## *Andmetöötlus - Andmebaasid*

- •Andmebaas on koht andmete hoidmiseks
- Andmebaase võib jagada neljaks tüübiks:
	- Mitte-relatsioonilised (lamedad, failidel baseeruvad: DBA)
	- Relatsioonilised (RDBMS)
	- Objekt-relatsioonilised (ORDBMS)
	- Objekt-orienteeritud (ODBMS)

### Andmetöötlus – Liht Andmebaasid

- DBA (*Database Abstraction*) mudel
	- Andmeid hoitakse võti/väärtus paaridena
	- Väärtuseks võib olla suvaline string (ka. binaarset infot sisaldav) – st, kõik peab olema stringi kujule viidud
	- Võti peab olema unikaalne!
	- Baseerub failidel ega ei vaja seega lisatarkvara

 PHP omab kõike vajalikku selliste andmebaasidega ümber käimiseks (baaside loomine, kustutamine; elemtide lisamine, otsimine, eemaldamine, jpm)

 Andmete muutmine stringiks ja tagasi – serialiseerimine / deserialiseerimine

```
// Loome massiivi
$example = array('1, 2, 3");
```

```
// Serialiseerime selle
$string = serialize($expample);
```
// Siin võime oma stringi kuhugi salvestada ning hiljem tagasi lugeda

```
// Deserialiseerime stringi
$new example = deserialize($string);
```
// Nüüd on \$example ja \$new\_example täpselt sama sisuga

Veebirakenduste loomine

Andmebaasi avamine ja sulgemine

int dba\_open(string path, string mode, string handler, [int mode]);

int dba\_close(int handle);

*Mode* (teine parameeter) omab järgmisi väärtusi:

- $\mathbb{P}^2$ Avada andmebaas lugemiseks
- "w" Avada kirjutamiseks
- "c" Luua uus andmebaas
- $\mathbb{R}^n$ Kirjutada eksisteeriv üle

*Handler* määrab ära konkreetse andmebaasi tüübi:

- $-$  "dhm" Originaalne Berkeley DB-stiilis andmebaas (ei soovita kasutada)
- $-$  "ndhm" Uuem ja paindlikum, kuid siiski piiratud võimalustega
- "gdbm" GNU andmabaasimanager
- "db2" DB2 vahendid firmalt "Sleepycat Software"
- "cdb" Toetab vaid lugemisoperatsioone

#### Andmete läbi käimine

•

string dba\_fisrtkey(int handle); string dba nextkey(int handle);

string dba\_fetch(string key, int handle);

FirstKey alustab esimesest sissekandest ning iga NextKey nihutab ühe võrra edasi. Kui rohkem sissekandeid pole, tagastab *false*.

Konkreetse sissekande kätte saamiseks kasutame Fetch funktsiooni

Andmete läbi käimine (näide)

```
$db = dba open($dbpath, "r", $dbtype); // Avame andmabaase
if (!$db) { // DB avamine ebaõnnestus
 echo("Andmabaasi avamine ebaõnnestus");
 return –1;
}
$key = dba_firstkey($db); // Esimene võti
while ($key != false) {
 $value = dba_fetch($key, $db); // Loeme sissekande
 $entry = deserialize($value); // Deserialiseerime
 // Väljasta andmed, vms // Tegeleme andmetega
 $key = dba_nextkey($db); // Järgmine võti
}
dba_close($db); \frac{d}{dx} // Sulgeme andmebaasi
```
#### •Andmete otsimine

Ajapikku andmebaasid muutuvad väga mahukateks ning abiks oleks võimalus piirata tagastatavate sissekannete hulka vaid meid huvitavatega

```
function search_keyword($db, $keyword) {
  sr = array();
 $key = dba_firstkey($db);
 {\tt Scount} = 1;while ($key != false) {
    $value = dba_fetch($key, $db);
    if (ereg($keyword, $value)) {
      $r[$count] = $value;%count++;
    }
    $key = dba_nextkey($db);
  }
 return $r;
}
```
Andmete eemaldamine

int dba\_delete(\$id, \$db);

int dba\_sync(\$db);

•

Kustutamiseks peame andmebaasi avama kirjutamise režiimis ning peale kustutamist salvestame muutused kasutades dba\_sync() funktsiooni.

Kui meil on vaja andmeid taastada, siis on mõttekam lisada eraldi info (N: staatus) näitamaks, et sissekanne on kustutatud. Reaalne sissekanne seejuures aga säilib

int dba\_delete(\$id, \$db);

int dba\_sync(\$db);

Veebirakenduste loomine

#### •Andmete muutmine

int dba\_replace(string key, string value, int handle);

Muutmine on sarnane kustutamisele (DB peab olema kirjutatav ning peale täiendamist kutsuda välja dba\_sync())

```
dba replace($id, serialize($data), $db);
dba_sync($db);
```
#### Andmete lisamine

Lisamiseks on meil vaja teada saada unikaalne võti – lihtsaim viis on kirjed läbi käia ja kõik üle lugeda ning lõpuks 1 võrra suurendada.

Lisamine toimub sama moodi nagu muutmine – kui vastava võtmega kirjet ei esine, siis ta lisatakse, muidu muudetakse olemasoleva väärtust

•

#### Andmete import/export

Kõige mugavam viis andmete vahetamiseks on kasutada CSV (*Comma-Separated Values*) faile – iga kirje väli on teisest eraldatud komaga ning iga kirje on eraldi real

PHP sisaldab spetsiaalset funktsiooni:

array fgetcsv(int handle, int length);

```
$fp = foren(Spath, "r");while (!feof($fp)) {
    \text{Sdata} = \text{fqetersv}(\text{Sfp}, \text{4096});
    if (is array($data) && count($data) > 0) {
        $new = array();
        for (\xi i = 0; \xi i < count (\xi d \xi); \xi i++) {
             $new[<i>5</i>vars[<i>5</i>]] = <i>5</i>data[<i>5</i>1];// \sqrt{2} // \sqrt{2} = \arctan(2^n, \arctan(2^n, \arctan(2^n, \arctan(2^n, \arctan(2^n, \arctan(2^n, \arctan(2^n, \arctan(2^n, \arctan(2^n, \arctan(2^n, \arctan(2^n, \arctan(2^n, \arctan(2^n, \arctan(2^n, \arctan(2^n, \arctan(2^n, \arctan(2^n, \arctan(2n, \arctan(2n, \arctan(2n, \arctan(2n, \arctan(2n, \arctan(2n, \arctan(2n, \arctan// jne – andmete salvestamine vms
     }
}
fclose($fp);
```
- • DBA Plussid ja miinused
	- Plussid
		- Lihtne kasutada
		- Ei vaja lisatarkvara
		- Vähenõudlik

#### – Miinused

- Mitme kasutaja puhul ebaefektiivne
- Ei toeta transaktsioone
- Otsimisvõimalused/päringud väga piiratud
- Iga tabeli/andmebaasi jaoks eraldi fail
- Failide avamine/sulgemine iga pöördumise puhul
- Puudulik turvalisus (kuigi mõned variandid omavad mingit)

### Andmetöötlus – Rel. Andmebaasid

- Relatsiooniline mudel (RDBMS)
	- Arvestades DBA suhteliselt suuri puudujääke oleks tore omada midagi võimsamat
	- Relatsiooniline andmebaas võib koosneda 1 või enamast omavahel seotud tabelist, mis võivad olla kas ühes või mitmes failis
	- Relatsioon e suhe peamine, mis RDBMS süsteeme muudest eristab
	- RDBMS lisab veel võimsa andmetega manipuleerimise keele – SQL (*Structured Query Language*)

• Iga tabel koosneb kirjetest ehk ridadest; iga rida omakorda väljadest ehk veergudest

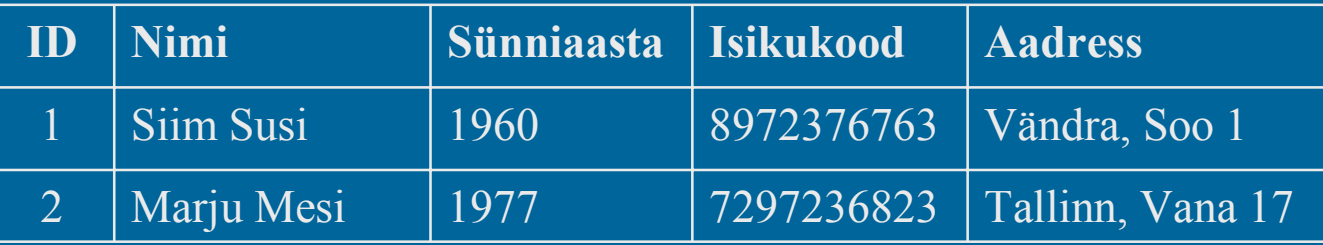

- • Tabel moodustatakse esindamaks mingit objekti või selle osa (N: töötaja, tellimus jne)
- • Vahest on objekti kujutamine lihtne, tihti aga üsna vaevaline

- • Tabeli omadused
	- Iga tabeli veerg on mingit kindlat tüüpi (N: Sünniaasta on alati täisarv)
	- Iga tabeli rida peab olema teistest eristatav seda siis kas ühe või enama välja abil
	- Tabeli ridu eristavat väljade kogumit nimetatakse võtmeks
	- Võti võib sisaldada ka viiteid teis(te)le tabeli(te)le
	- Ridade järjekord pole oluline sorteerimine toimub päringutele vastamise ajal spetsiaalse konstruktsiooni abil

#### •Andmetüübid

- **Integer** täisarv; võib olla ka spetsiifilisematel kujudel: *SmallInt, HugeInt, ...*
- **Float** reaal- ehk ujupunktarv; võib olla ka täpsustatud kujudel: *Single, Double, ...*
- **Char(size)** muutumatu pikkusega tähejada; size määrab ära elementide arvu
- **VarChar(size)** muutuva pikkusega tähejada; size määrab ära elementide max arvu
- **Date, Time** kuupäev; võib olla ka erinevaid variatsioone: *DateTime, TimeStamp, ...*
- **Numeric(suurus [, komakohad])** üldine numbritüüp; suurus määrab andmeformaadi; komakohad on vaid reaalarvude puhul
- **Blob, Text** suured binaarsed ja tekstilõigud

•Andmebaasi näide (projektides osalevad inimesed)

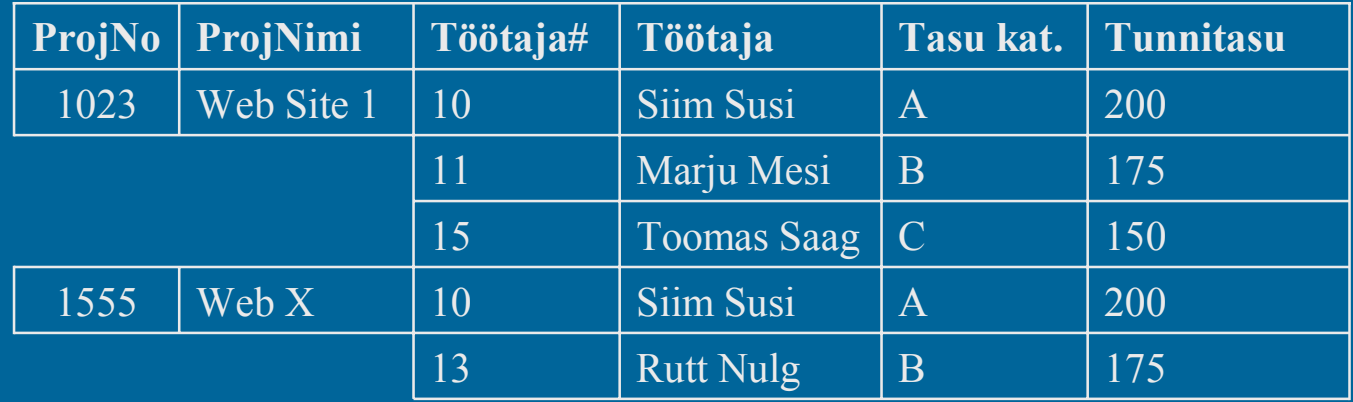

 Selleks, et taolist infot andmebaasi saaks sisestada, tuleb tabel viia 1. normaalkujule

•

- • 1. normaalkuju nõuab, et:
	- Tuleb ellimineerida kõik korduvad grupid
		- Korduvad grupid paneme eraldi tabelitesse
	- Iga rida peab omama unikaalset nime (võtit) ning olema tervik

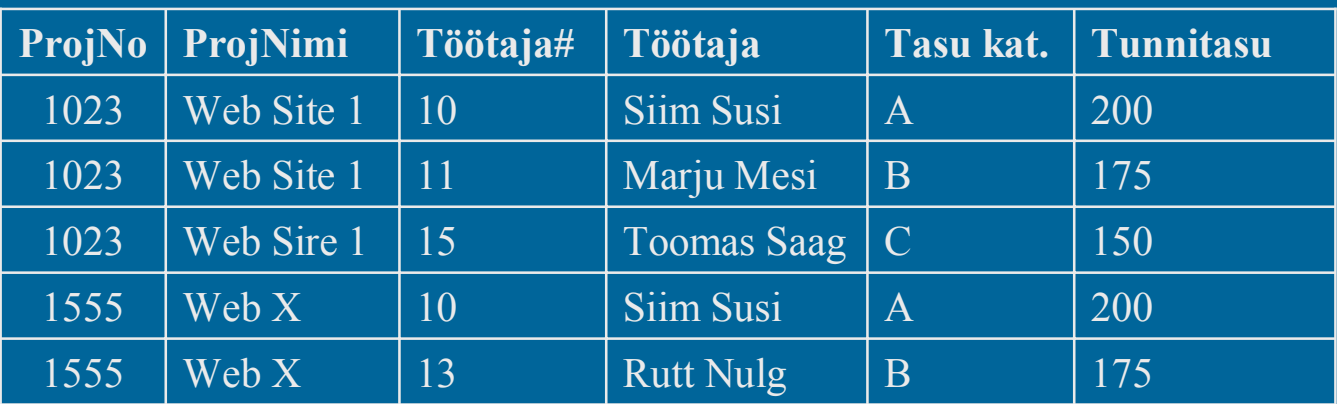

– Kuna meil oli nõue, et iga rida oleks unikaalselt identifitseeritav, siis projekti number selleks ei sobi; sobib aga seesama koos töötaja numbriga! *Mis on sellel tabelil häda?*

- • Selline samade andmete mitmekordne sisestamine tekitab paratamatult vigu
- Nagu näha, koosneb antud tabel kahest selgelt eristuvast osast – projektist ning selles osalejast

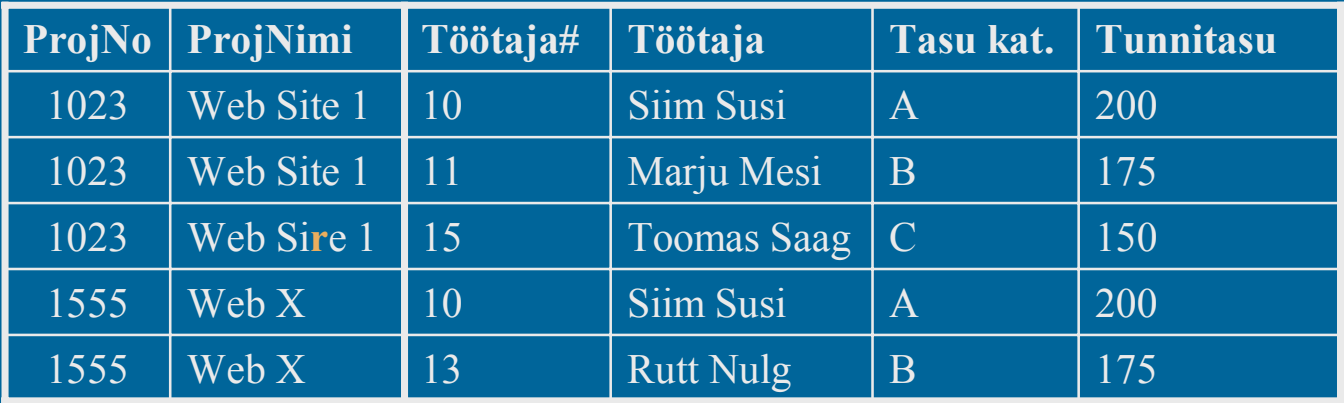

•Jagades tabeli osadeks, saame 2 uut ->

#### Projektid

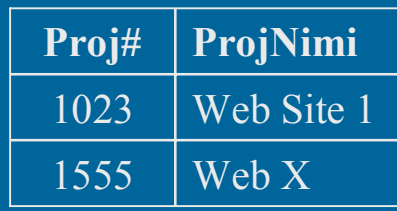

#### Töötajad

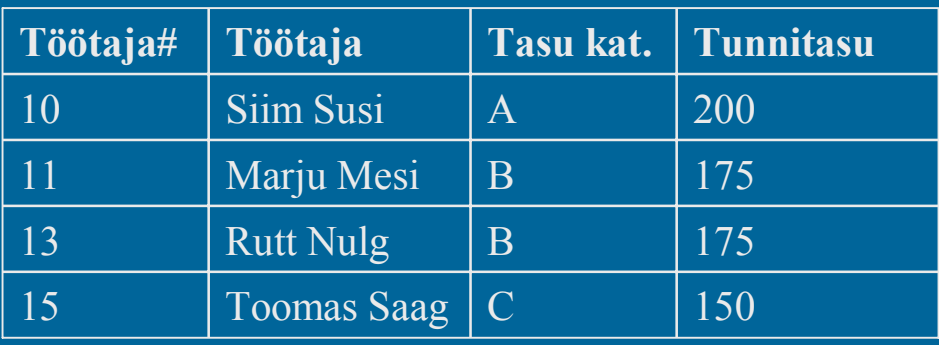

- Siit saame 2. normaalkuju, mis väidab, et:
	- Tabel peab olema 1. Normaalkujul
	- Tuleb luua eraldi tabel iga seostatud andmegrupi jaoks
		- Kumbki tabel on kindlale grupile projektid ja töötajad
	- Garanteerida igas andmegrupis unikaalne primaarvõti
		- Kummagi tabeli iga rida on unikaalne projekti puhul *Proj#*; töötaja puhul *Töötaja#*

- Tähelepanelikult vaadates puudub meil side nende kahe tabeli vahel!
- Et seda asja parandada, peame looma veel ühe, siduva, tabeli: Projektides osalejad

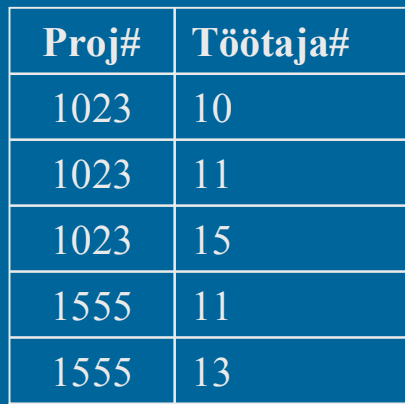

- Peale nende kahe normaalkuju on olemas veel kolmas Tabel peab olema 2. Normaalkujul
	- Mitmes kirjes esinevatele väärtustele tuleb luua eraldi tabel Meie näite puhul on Töötajate tabelis tunnitasuga seotud info dubleeritud
	- Siduda uus tabel vanaga väliste võtmete abil Peame lisama viited teises tabelis olevale kirjele
	- Ellimineerida kõik võtmest mittesõltuvad väljad e. kui mõned väljad võivad olla olulised mitmele kirjele, siis on mõttekas nad eraldi tabelisse viia

#### Töötajad

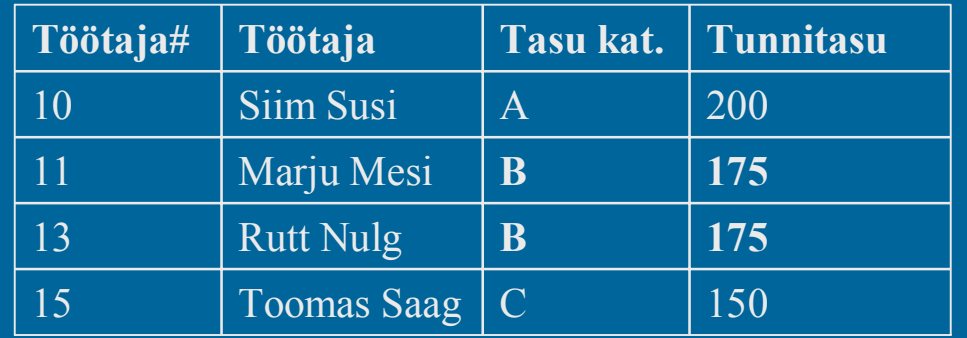

#### Töötajad

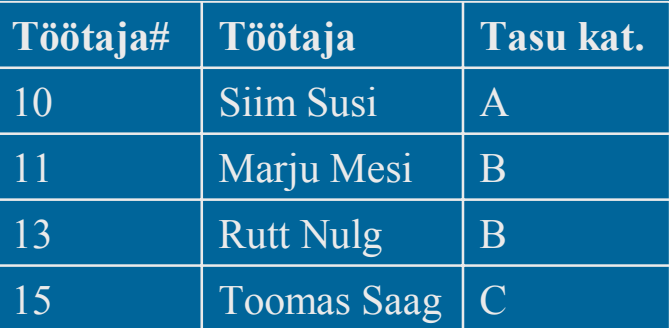

Tunnitasud

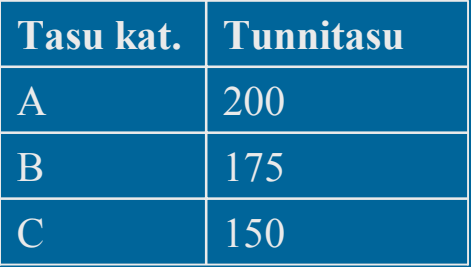

#### Võtmed

•

- Nagu tähele võis panna, omasid meie tabelid kõik primaarseid võtmeid (kas ühte või kombineerituid)
- Osa neist olid primaarsed (Projekt, Töötaja), teised välised (Projekti osalised, Töötaja tunnihinna klass)
- Igal tabelil peab olema vähemalt üks võti, olgu selleks siis kas primaarne või sekundaarne (väline) võti
- Kui mõni andmebaasisüsteem ei nõua võtmete otsest esitust, teevad nad seda taustal ikkagi

- • RelatsioonidSuhteid tabelite vahel võib olla mitmeid:
	- Üks-üheleSuhteliselt harva kasutusel
	- Üks-mitmeleMeie näites töötajate tunnitasu kategooriad

– Mitu-mitmeleMeie näite puhul Projekti personali tabel, mis sidus Projektid ja töötajad

• Andmebaasi struktuuri kirjeldamine kasutades DDL-i (Data Definition Language) – selleks on näiteks SQL

**create table** Projekt (

ProjNo Integer **NOT NULL**,

ProjNimi VarChar(20) **NOT NULL DEFAULT** '',

**PRIMARY KEY**(ProjNo)

**create table** ProjectStaff ( ProjNo Integer **NOT NULL**, EmpNo Integer **NOT NULL**,

**FOREIGN KEY**(ProjID) **REFERENCES** Projekt(ProjNo), **FOREIGN KEY**(EmpNo) **REFERENCES** Employee(EmpNo)

Veebirakenduste loomine

)

)

- • Indeksid
	- Igale mitte-võtmele võib lisada indeksi
	- Indekseid kasutatakse andmete poole pöördumise kiirendamiseks
	- Indeksite liigne hulk võib aga aeglustada andmete sisestust

```
create table Projekt (
 ProjNo Integer NOT NULL,
  ProjNimi VarChar(20) NOT NULL DEFAULT '',
```

```
PRIMARY KEY(ProjNo)
```
**create index** IdxProjNimi **ON** Projekt(ProjNimi);

Veebirakenduste loomine

)

- Andmetega manipuleerimiseks on DML (Data Manipulation Language)
- SQL sisaldab ka selle taoks mõeldud käske
	- Andmete sisestamine
	- Andmete kustutamine
	- Andmete muutmine

 Lõpuks on ka spetsiaalne päringukeel, mis lubab andmeid mitmetest tabelitest kokku võtta ning sorteerida, grupeerida jne

•

#### • Andmete lisamine - insert

**insert into** Projekt (ProjNo, ProjNimi) **values** (1023, "Web Site 1"); **insert into** Projekt (ProjNo, ProjNimi) **values** (1555, "Web X");

**insert into** Employee (EmpNo, EmpName, SalaryCategory) **values** (10, "Siim Susi", "A"); **insert into** Employee (EmpNo, EmpName, SalaryCategory) **values** (11, "Marju Mesi", "B");

**insert into** ProjektStaff (ProjNo, EmpNo) **values** (1023, 10); **insert into** ProjektStaff (ProjNo, EmpNo) **values** (1023, 11);

Veebirakenduste loomine

...

...

#### Andmete parandamine – update

```
// Muudame kõigi B-grupi tunnitasuga töötajatel selle A-grupiks
update Employee set (SalaryCategory = "A")
  where (SalaryCategory = "B")
```

```
// Muudame töötaja 10 projekti 1024-ks.
// NB! Sellist projekti pole
update ProjektStaff set (ProjNo = 1024)
  where (EmpNo = 10)
```
#### Andmete kustutamine - delete

// Kustutame kõik projektid **delete from** Projekt;

// Kustutame kõik Siimud töötajate hulgast **delete from** Employee **where** (EmpName **like** "Siim%")

Veebirakenduste loomine

•

#### • Andmete pärimine - select

// Kõik Projekt tabeli elemendid **select** \* **from** Projekt;

// Tagastab projektide arvu **select** sum(\*) **from** Projekt;

// Tagastab töötaja numbri ja nime **select** EmpNo, EmpName **from** Employee;

// Tagastab kõik projektiga 1023 seotud töötajate numbrid **select** EmpNo **from** ProjectStaff **where** (ProjID <sup>=</sup> 1023);

```
// Trükib projekti ja töötaja nime paarid
select Proj.ProjName, Emp.EmpName
  from ProjectStaff PS, Projekt Proj, Employee Emp
  where ((PS.ProjNo = Proj.ProjNo) and
         (PS. EmpNo = Emp.FmpNo) ;
```
- • SQL omab väga laialdasi võimalusi andmebaasi ning selles olevate andmetega ümber käimiseks
- • Igale tabelile saab ära määrata ka kasutajate õigused – kes ja milliseid käske sooritada saavad

# Andmebaasid – RDBMS – PHP

```
$dbhost = "localhost";
\dots$dbpassword = "php";
```

```
mysql_connect($dbhost, $dbuser, $dbpassword);
mysql_select_db($database);
$query = stripSlashes($query);
$result = mysal query(Sauer);
```

```
echo("Results of query: $query<BR>\n");
```

```
if (Sresult == 0):
  echo("<B>Error " . mysql_errno() . ": " . mysql_error() . "</B>");
elseif (mysql_num_rows($result) == 0):
  echo("<B>Query executed successfully</B>");
else:echo("<TABLE><TR>");
  for ($i = 0; $i < mysql num fields($result); $i++) {
     echo("<TH>" . mysql_field_name($result, $i) . "</TH>");
  for ($i = 0; $i < mysql num rows($result); $i++) {
     echo("<TR>");
     $row~array = mysal~fetch~row(Sresult);for (\hat{S} = 0; \hat{S} = \sigma = \hat{S} = \sigma = \sigma = \sigma = \sigma = \sigma = \sigma = \sigma = \sigma = \sigma = \sigma = \sigma = \sigma = \sigma = \sigma = \sigma = \sigma = \sigma = \sigma = \sigma = \sigma = \sigma = \sigma = \sigma = \sigma = \sigma = \echo("<TD>" . $row array[$j] . "</TD>");
     echo(" </TR>");
   }
endif
```
# Andmebaasid - RDBMS – PHP

#### Ühendamine andmebaasiga

Kui ühendumine õnnestus, siis tagasi ühenduse identifikaator, muidu false

int mysql connect(string [hostname [:port]], string [username], string [password]);

#### •Jääva ühenduse loomiseks

int mysql\_pconnect(string [hostname [:port]], string [username], string [password]);

Selle funktsiooni erinevus eelmisest seisneb selles, et ühendust ei katkestata ei skripti töö lõppedes, ega mysql\_close() väljakutsel. Kui ühendus tehakse, vaatab skripti parser kas juba leidub selliste parameetritega ühendus – kui leidub, võetakse see; kui ei, luuakse uus

•Ühenduse katkestamine

int mysql\_close(int [link\_identifier]);

Seda ei pea tingimata välja kutsuma – PHP peab ise ka arvet

# Andmebaasid - RDBMS – PHP

•Andmebaasi loomine

Selle käsu asemel võib kasutada ka vastavaid SQL lauseid

int mysql\_create\_db(string name, int [link\_identifier]);

• Andmebaasi eemaldamine

int mysql\_drop\_db(string name, int [link\_identifier]);

Jooksva andmebaasi valik

int mysql select db(string database name, int [link identifier]);

•

# Andmebaasid - RDBMS – PHP

 Päringu esitamine See käsk võimaldab anda suvalisi SQL-keelseid käske

int mysql\_query(string query, int [link\_identifier]);

Päringu esitamine koos andmebaasi määramisega

int mysql\_db\_query(string name, string query, int [link\_identifier]);

#### Andmebaaside ja tabeli nimistu saamine

int mysql\_list\_dbs(int [link\_identifier]); int mysql\_list\_tables(string database, int [link\_identifier]);

Läbi nimistu käimiseks tuleb kasutada mysql\_tablename() funktsiooni

•
# Andmebaasid - RDBMS – PHP

•Ridade arvu teadasaamine

int mysql\_num\_rows(int link\_identifier);

#### Tabeli väljade info tagastamine

int mysql\_list\_fields(string database\_name, string table\_name, int [link identifier]);

Tulemusi saab kasutada mysql\_field\_flags(), \_field\_len(), \_field\_name(), \_field\_type() funktsioonide abil

#### Väljade arvu teada saamine

int mysql\_num\_fields(int result\_identifier);

Veebirakenduste loomine

•

## Andmebaasid - RDBMS – PHP

#### •Tabeli rea saamine

array mysql\_fetch\_row(int result\_identifier);

#### Terve päringu tagastamine

int mysql\_fetch\_array(int result\_identifier, int [result\_type]);

\$result <sup>=</sup> mysql\_query("SELECT (...)"); \$row <sup>=</sup> mysql\_fetch\_array(\$result);

echo(\$row["id"] . ", " . \$row[0]);

#### Info vigade kohta

int mysql\_errno(int [link\_identifier]); string mysql error(int [link identifier]);

Veebirakenduste loomine

•

## Andmebaasid – RDBMS

- RDBMS andmebaasidel on teatavad piirangud Nõuavad, et me oma andmed viiksime tabeli kujule
	- Nõuavad, et me looksime kaks eraldi mudelit
		- Üks programmis kasutatavate andmestruktuuride jaoks
		- Teine andmebaasi kirjutatava loogika jaoks
	- Võivad olla aeglased, sest meile vajaliku objekti moodustamiseks võib vaja olla andmeid mitmest eri tabelist

# Andmebaasid - ODBMS

- Objekt-orienteeritud andmebaasides vaadeldakse igat kirjet kui objekti
- Objektid on lähtekeele jaoks "omad", st. mingeid otseseid andmebaasikäske tihti vaja polegi
- Baseerib atribuutidel mis määravad ära, millised objekti muutujad salvestada ja kuidas
- Defineerib oma päringukeele OQL (Object Query Language)
- • Eriti kasutusel CAD (Computer-Aided Design) vahendites (N: võiks sellisteks olla AutoCAD, ArchiCAD; Cadence, Synopsys)
- •Eksisteerivad peamiselt C++ ja Java jaoks, kuid on ka teisi

# Andmebaasid - ORDBMS

- Objekt-relatsioonilised andmebaasid on RDBMS, millele on juurde lisatud teatav objektide defineerimise võimalus
- Näiteks Oracle, millel võib väli sisaldada teisi tabeleid
- • Näieks PostgreSQL, mis võimaldab vaadelda tabeleid kui objekte

#### <Viited/>

- • Andmebaasid
	- ODBMS
		- ObjectStore <u>http://www.odi.com/odilive/</u>
		- Versant <u>http://www.versant.com/</u>
		- GemStone <u>http://www.gemstone.com</u>
	- ORDBMS
		- Oracle <u>http://www.oracle.com</u>
		- PostgreSQL <u>http://www.postgresql.org</u>
	- RDBMS
		- Interbase <u>http://www.interbase.com</u>
	- Teised
		- MySQL <u>http://www.mysql.com</u>
		- MSQL <u>http://www.hughes.com.au/</u>

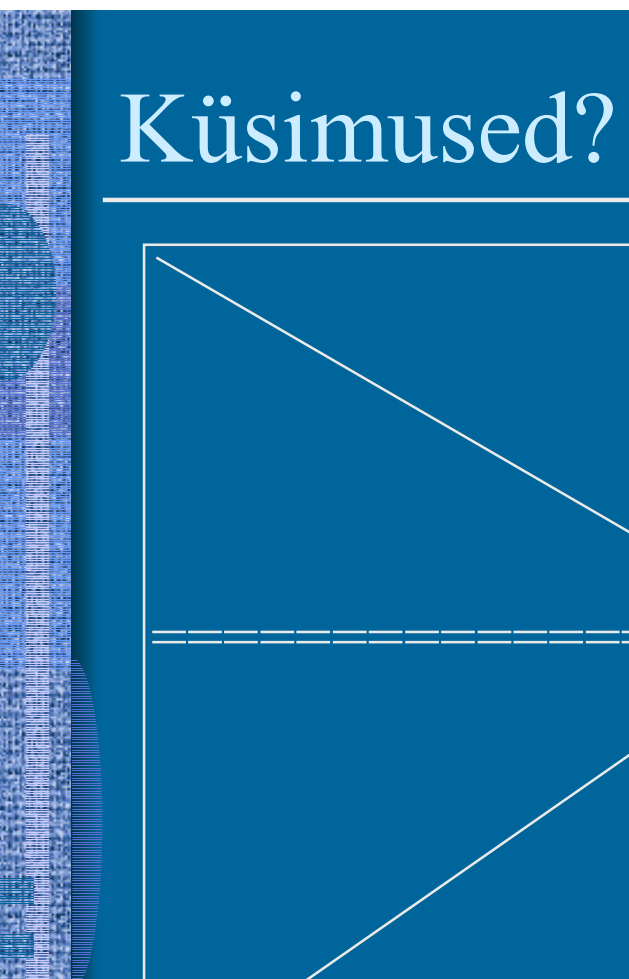

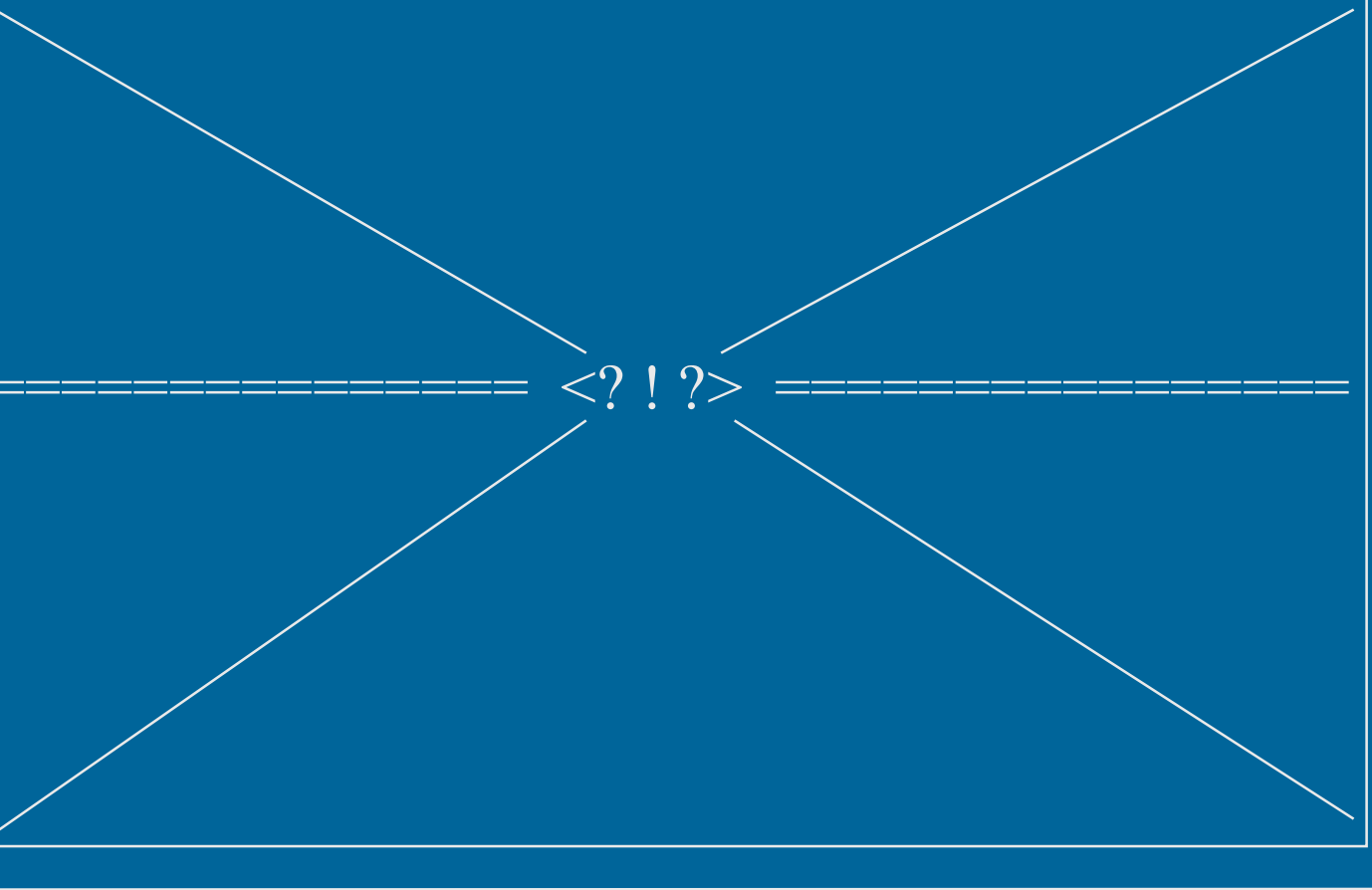

Veebirakenduste loomine

e di sebagai personal di sebagai personal di sebagai personal di sebagai personal di sebagai personal di sebag  $VII - 43$ 

# *Andmetöötlus – Kataloogiteenused*

- Kataloogiteenused on sisuliselt samuti andmebaasid
- Erinevuseks tavalistest:
	- Hoiavad peamiselt vähemuutuvat infot
	- Orienteeritud päringute efektiivsusele
	- Sarnasus igapäevaste kataloogidega (telefoniraamatud jne)
- • Kataloogiteenuste standardid
	- X.500
	- LDAP (Light-weight Directory Access Protocol)
	- Active Directory

- • LDAP võimalused
	- Ideaalsel juhul garanteerib andmete globaalse unikaalsuse
	- Avatud standard
	- Laiendatav
	- Homogeenne andmete hoidla
		- Andmed võivad taustal pesitseda ühes või mitmes andmebaasis (nii samasugustes kui erinevates)
	- Turvaline
		- SASL (Simple Authentication Security Layer)
			- Kerberos
			- CRAM MD5
		- SSL (Secure Socket Layer)
		- TLS (Transport Layer Security)

- Rääkides LDAPist, räägime kolmest komponendist
	- LDAP andmete orgenisatsioon

Kuidas ja kuhu andmed salvestatakse

#### LDAP protokoll

Ühine keel serveri ja vastava kliendi vahel; LDAP Võimaldab ka serveritevahelist sidepidamist

#### – LDAP kliendid

Kasutajale nähtav osa LDAP tehnoloogiast

Andmete organisatsioon

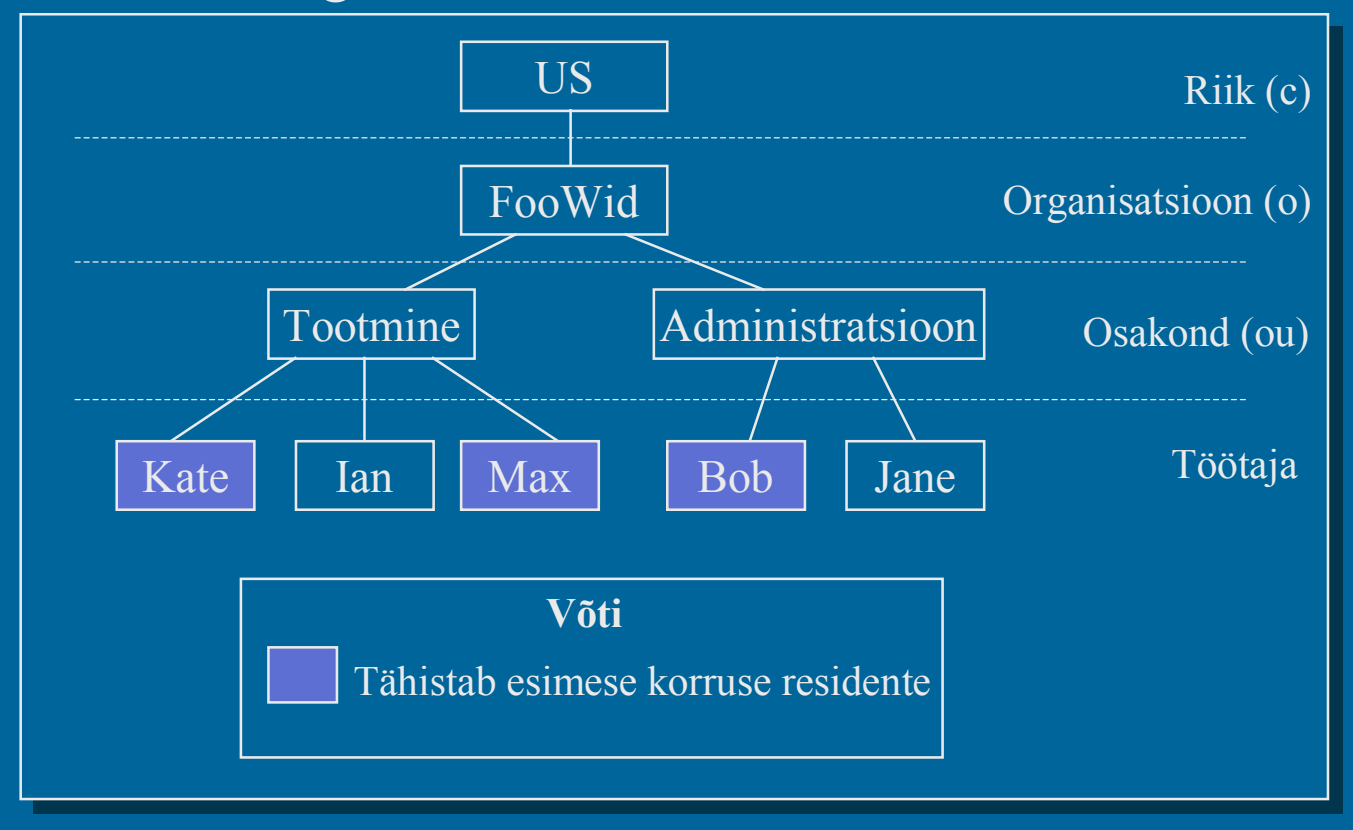

Veebirakenduste loomine

- Andmete organisatsioon
	- Andmed on esitatud hierarhiliselt
	- Igal tüübil on oma tähis C = Country; O = Organization; OU = Organizational Unit; CN = Common Name (töötaja nimi)

CN=Kate Li, OU=Manufacturing, O=FooWid.com, C=US

 See näide lubab meil globaalsel tasandil unikaalselt ära määrata, millise Kate Li'ga meil tegemist on

- LDAP mõisted
	- **Entry** DB mõistes kirje tabelis
	- **Attributes** DB mõstes kirje väljad (N: CN on sissekande omaniku nimi)
	- **Objects** DB mõistes tabeli analoog. Nii nagu tabelis on samalaadne info, nii ka objekt esindab mingit samade attribuutidega kooslust
	- **Distinguished Name (DN)** Nimi, mis unikaalselt määrab ära mingi sissekande (meie Kate Li näide)
	- **Relative Distiguished Name (RDN)** iga hierarhia tase määrab ära komponendi igas tipus
	- **Directory Information Tree (DIT)** kogu puu
	- **Schema** määrab temas sisalduva informatsiooni jaotuse (layout)

•LDAP vs Database

> Andmebaasis on tavaliselt igas tabelis vaid unikaalse võtmega kirjed; LDAP lubab ühele attribuudile ka mitu väärtust anda (näiteks mitu telefoninumbrit)

 Kataloogiteenused esitavad informatsiooni hierarhiliselt; lisaks hierarhiale võib neid ka grupeerida (N: esimese korruse inimesed), moodustades niiviisi objektiklassi

 Objekt on üsna sarnane tabelitele – sama tüüpi objektidel on samad atribuudid. Objekte saab aga ka laiendada objektorienteeritud viisil

- LDAP operatsioonid
	- Otsing
		- Otsimiseks tuleb määrata kriteerium (otsingu filter), mis on regulaaravaldis N:

CN=\*an\* - kõik töötajad, millel nimes 'an'

 $(\&(CN=\a*^*)(OU=manufacturing)) - kõik töötajad, millelinimes 'a' ja mis'$ asuvad Manufacturing divisionis

- Lisamine
	- Lisada saab suvalise arvu uusi objekte kui nad vastavad skeemis defineeritud reeglitele. Ette tuleb anda DN, et teada kuhu see objekt lisada
- Kustutamine
	- Kustutamine on ka üsna otsekohene vaja on vaja teada objekti DN-i
- Modifitseerimine
	- Modifitseerida võib suvalise objekti atribuute
- Loomulikult operatsioonid lubatud vaid vastavaid õigusi omavatele isikutele

- LDAPiga suhtlemiseks võib kasutada LDIF (LDAP Data Interchange Format) faile
	- komadega eraldatud stringe
	- XML dokumendiga DSML (Directory Services Markup Language) formaadis

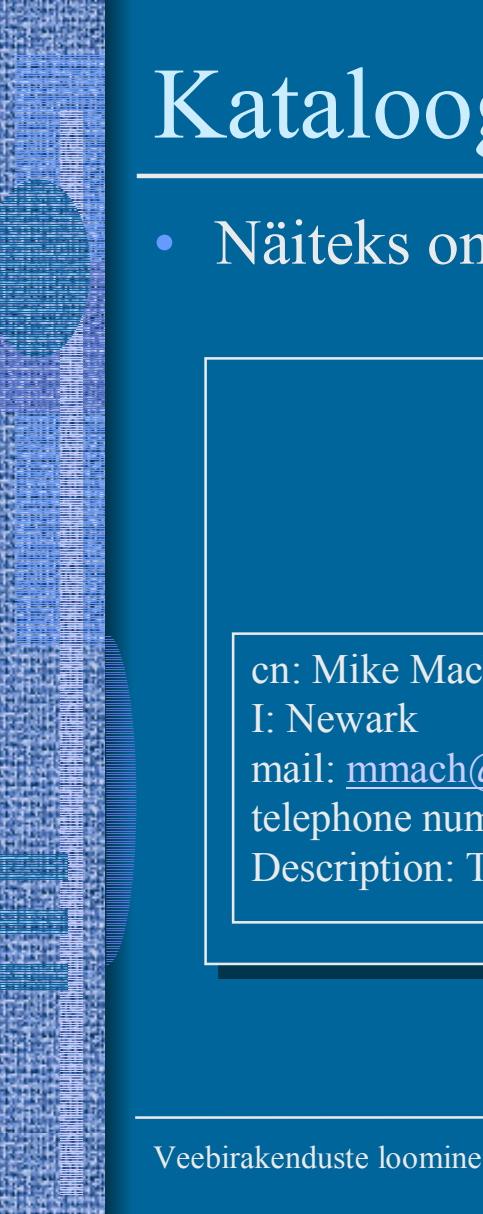

Näiteks on meil järgmine hierarhia

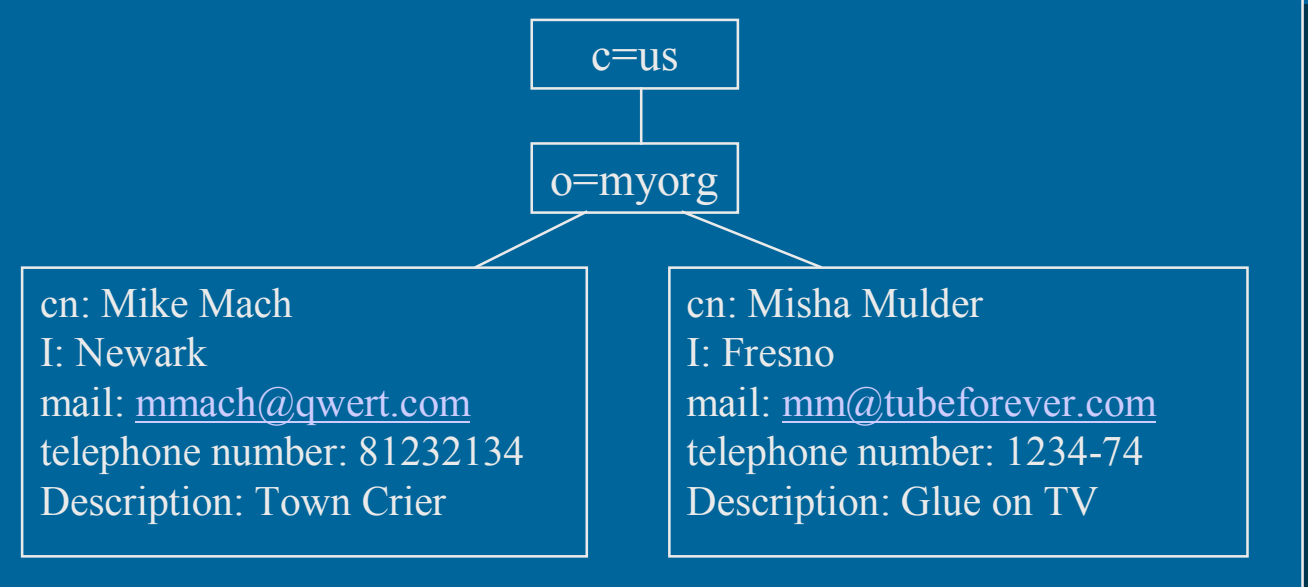

e et al. 1990 et al. 1990 et al. 1990 et al. 1990 et al. 1990 et al. 1990 et al. 1990 et al. 1990 et al. 1990

#### •Sellele vastav LDIF faili osa

dn: o=myorg, c=us objectclass: top objectclass: organization o: myorg dn: mail=mmach@qwerty.com, o=myorg, c=us cn: Mike Machobjectclass: top objectclass: organizationalPerson objectclass: inetOrgPerson l: Newarkmail: mmach@qwerty.com telephonenumber: 828229-2 Description: Town crier

...

#### <Viited/>

- • Kataloogiteenused
	- DSML (Directory Service Markup Language) http://www.dsml.org
	- OpenLDAP Linuxi jaoks http://www.openldap.org
- Andmebaasid ja SQL

•

- http://w3.one.net/~jhoffman/sqltut.htm
- http://www.contrib.andrew.cmu.edu/~shadow/sql.html
- http://sqlcourse.com/
- http://www.lap.ttu.ee/mart1n/sql/ (Eesti keeles)
- http://www.programmingtutorials.com/main.asp
- http://www.pcslink.com/~ej/dbweb.html
- http://www.stars.com/Authoring/DB/

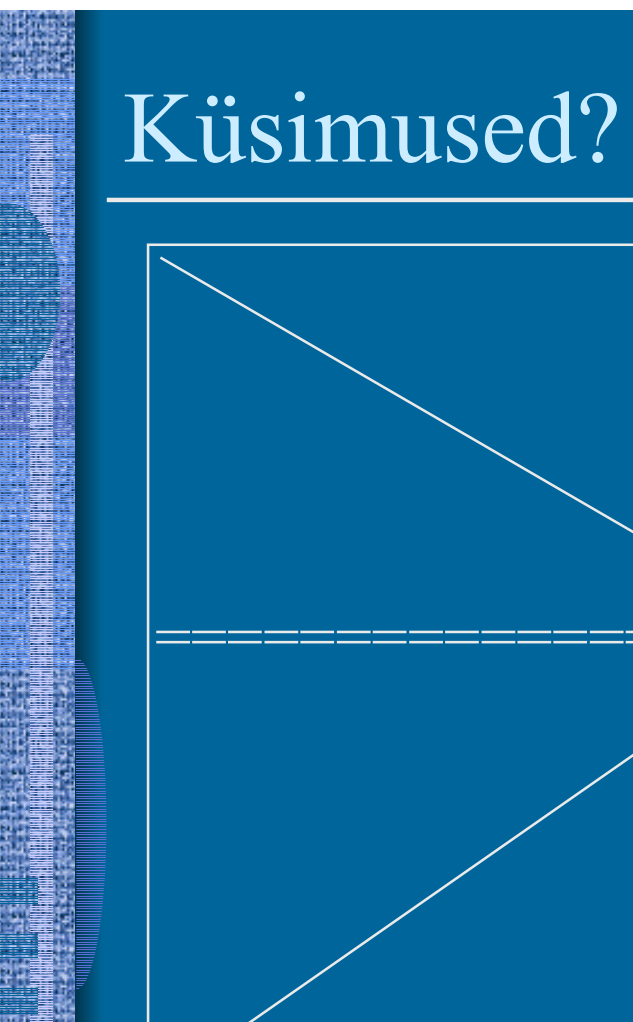

 $</math!?>$ 

Veebirakenduste loomine

#### *Andmebaaside loomine*

- Ülesande püstitus ja realisatsioon lihtsa näite varal
- ERD diagrammid
- •Individuaalne töö

# Näide ülesandepüstitusest

- • Oletame, et meil on tarvis luua rakendus toodete müügiprotsessi haldamiseks
	- Toodete nimekiri
	- Klientide nimekiri
	- Hinnakirjad (mingitele klientidele/klienditüüpidele erihindadega)
	- Tellimuste nimekiri (ia tellimus võib sisaldada suvalist arvu tooteid)
- •Luua andmebaasi struktuur selliste andmete hoidmiseks
- Luua veebilihed toodete hinnakirjade vaatamiseks (sõltuvalt kliendist võib olla eri hinnaga)
- Kliendid võivad oma parooliga sisse logida ja nii saavad enda kohta käiva hinnakirja

### Näide ülesandepüstitusest

- Meil on vaja järgnevaid andmehoidlaid: – Tooted
	- Kliendid
	- Klienditüübid (seotud klienditüübiga)
	- Hinnakirjad (seotud toote ja klienditüübiga)
	- Tellimused (sisaldab palju tooteid ning seotud kliendiga ning tootega)

#### •Andmed

- Tooted Nimi, Pilt, Seletus
- Kliendid Nimi, Login, Password, Klienditüüp, Telefon, Fax, Riik, Linn, Tänav
- Klienditüüp Nimi
- Hinnakiri Toode, Klienditüüp, Hind
- Tellimus Klient, Staatus, Tellitud tooted
- Tellitud tooted Toode, Hind, Kogus

- ERD (*Entity Relationship Diagram*)
	- Üks-mitmele relatsioon

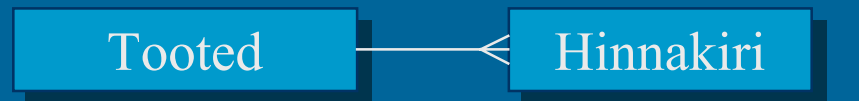

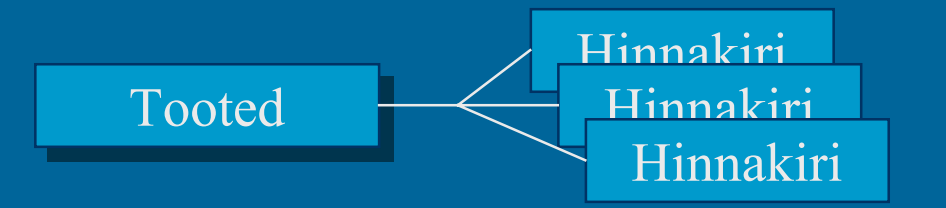

Veebirakenduste loomine

- ERD (*Entity Relationship Diagram*)
	- Erinevad relatsioonide vormid

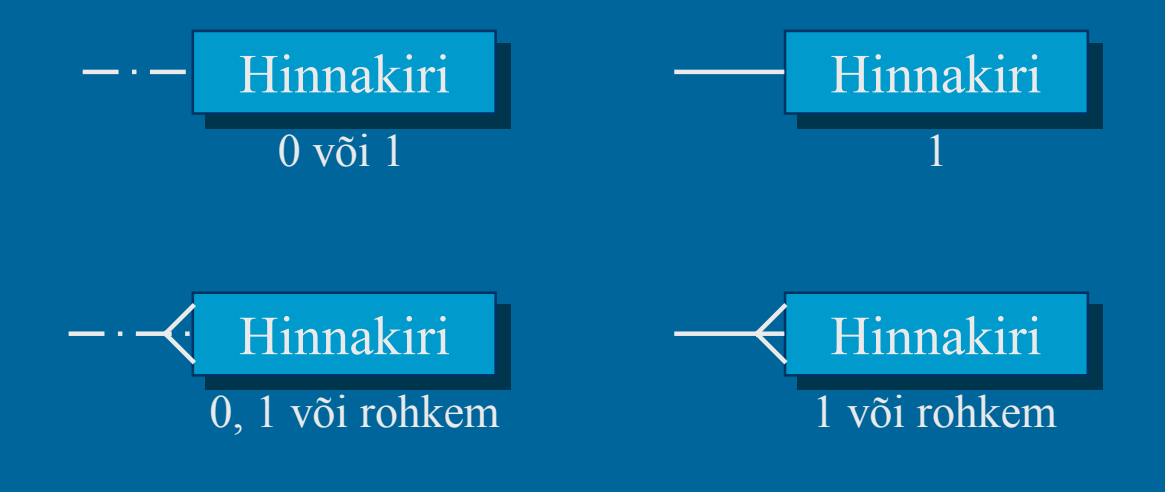

•

ERD (*Entity Relationship Diagram*)

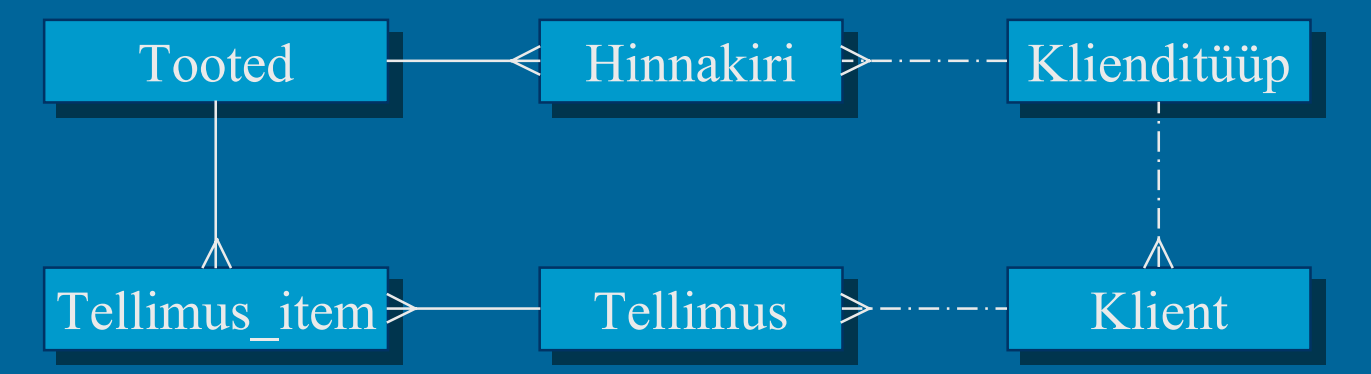

•

#### •Andmebaasi diagramm koos tabeli struktuuriga

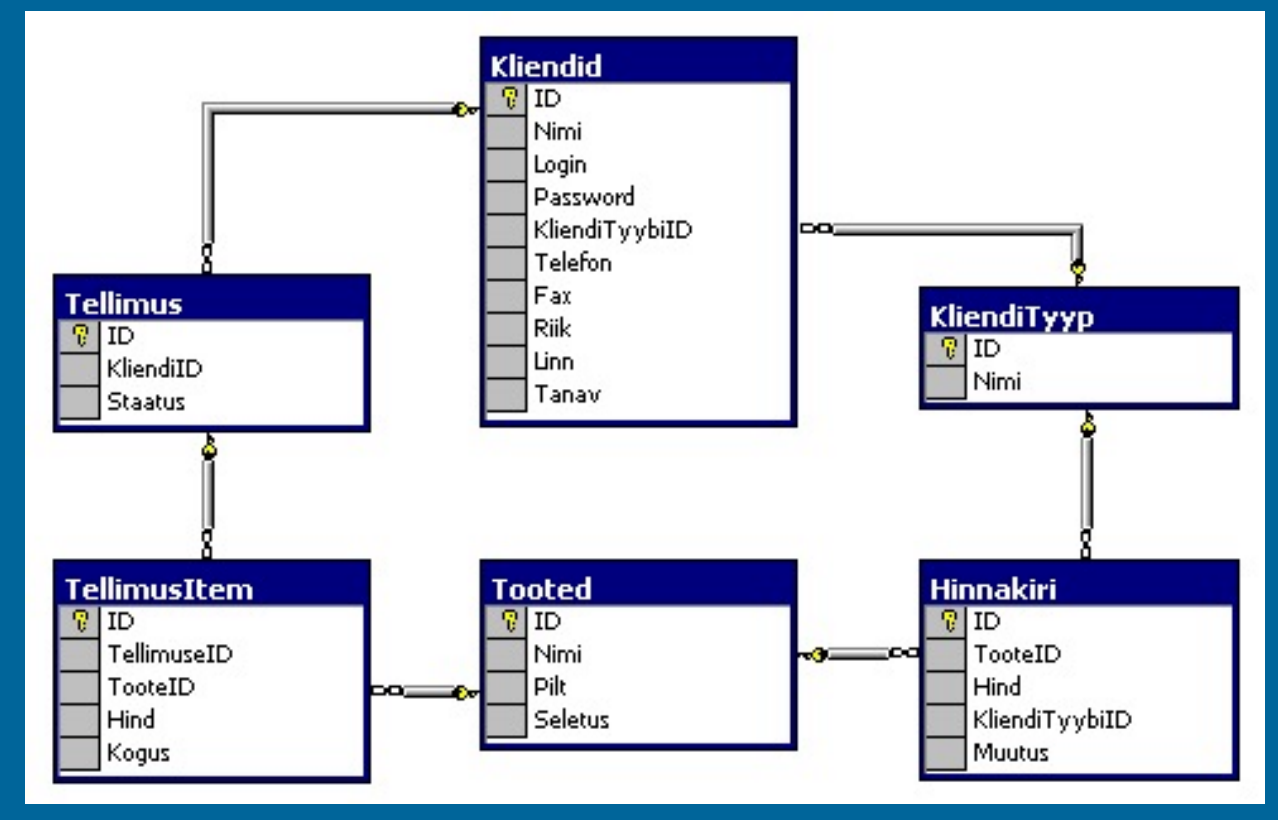

#### SQL käsud tabelite loomiseks

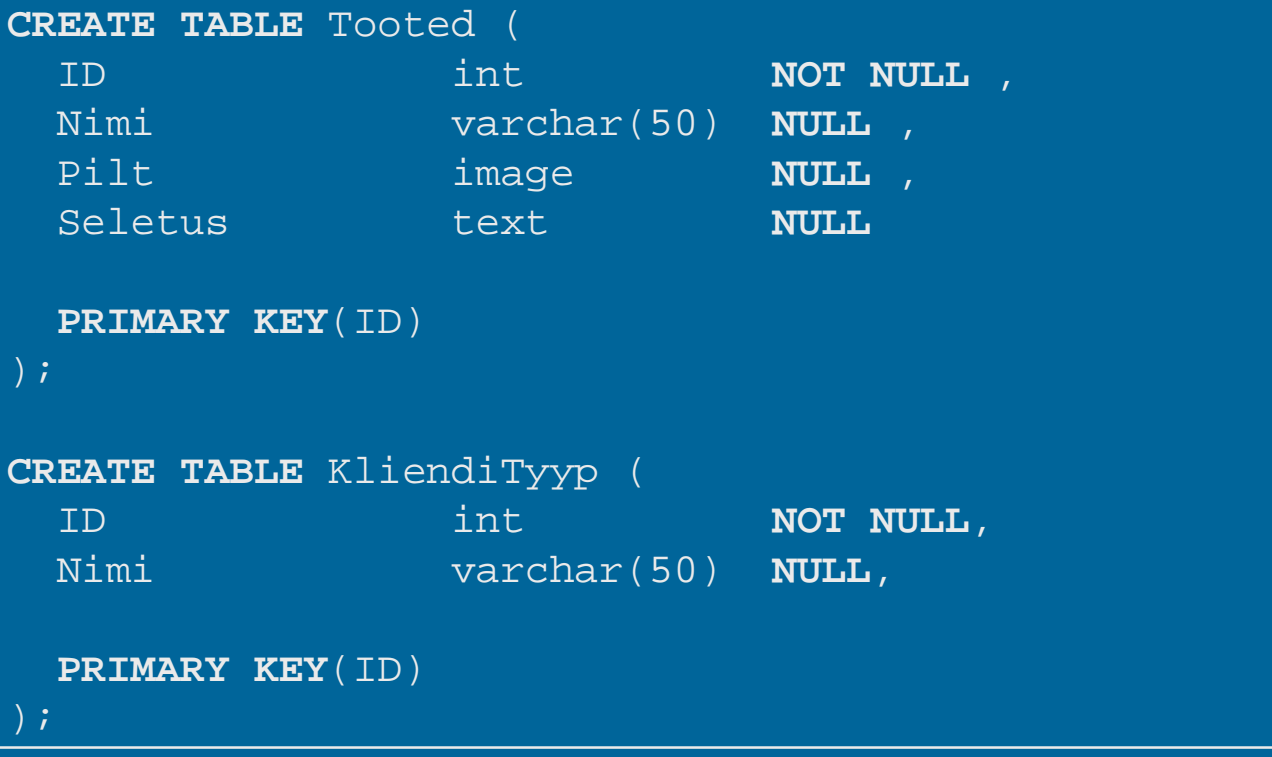

Veebirakenduste loomine

#### • SQL käsud tabelite loomiseks

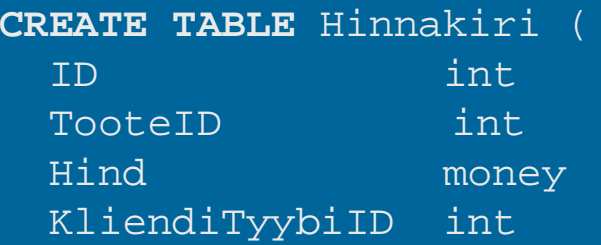

NOT NULL, NOT NULL, Hind money **NOT NULL DEFAULT** 0, KliendiTyybiID int **NULL DEFAULT NULL**,

**PRIMARY KEY**(ID), **FOREIGN KEY**(TooteID) **REFERENCES** Tooted(ID), **FOREIGN KEY**(KliendiTyybiID) **REFERENCES** KliendiTyyp(ID)

);

#### •SQL käsud tabelite loomiseks

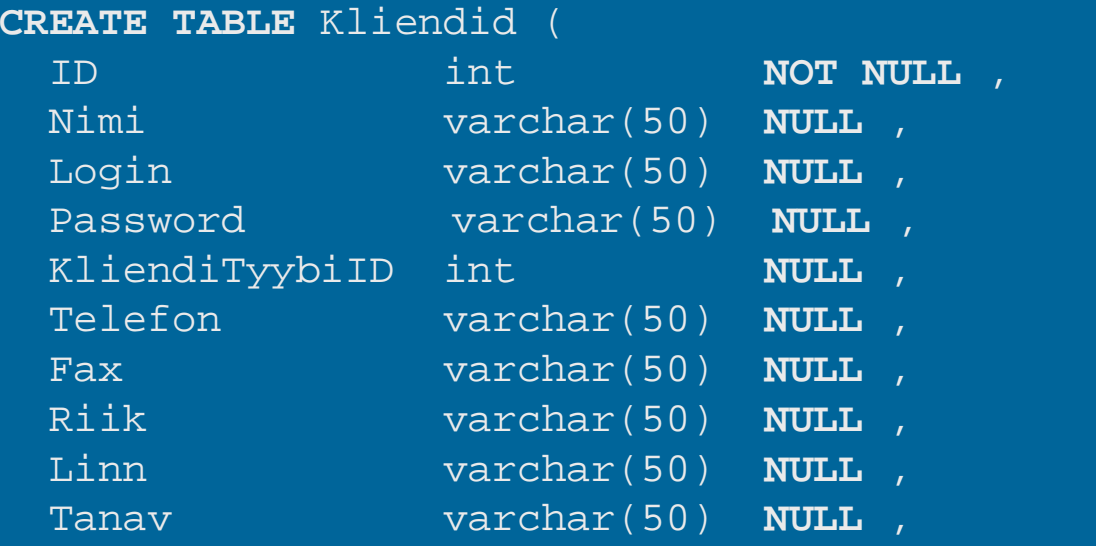

```
PRIMARY KEY(ID),
 FOREIGN KEY(KliendiTyybiID) REFERENCES KliendiTyyp(ID)
);
```
#### •SQL käsud tabelite loomiseks

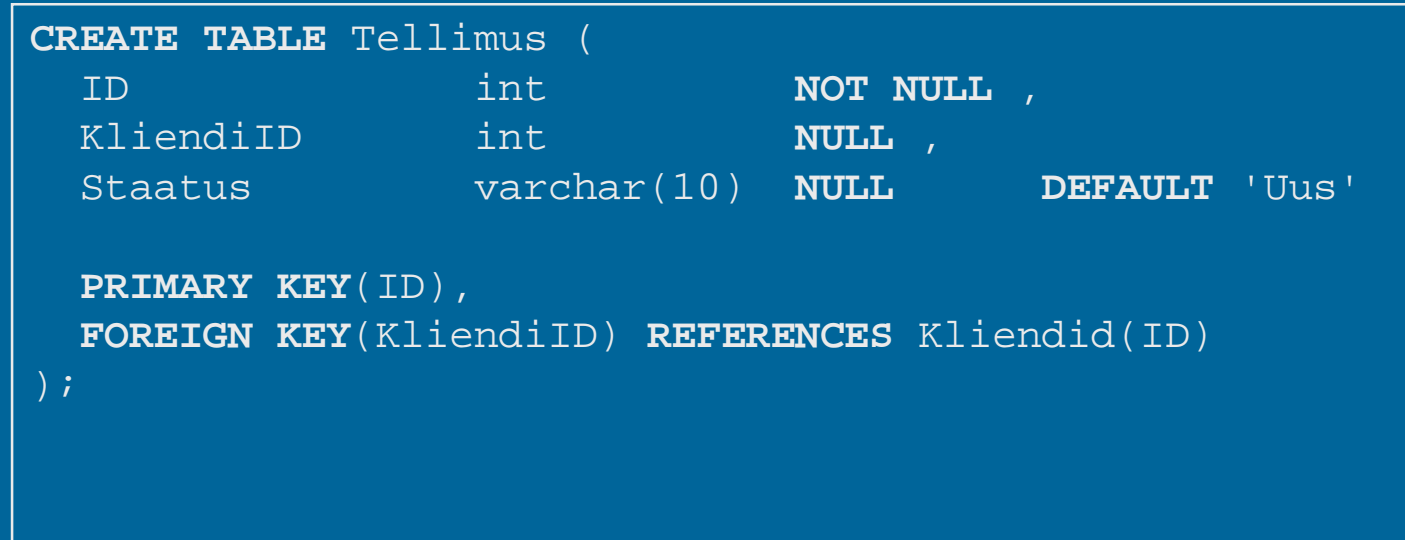

#### •SQL käsud tabelite loomiseks

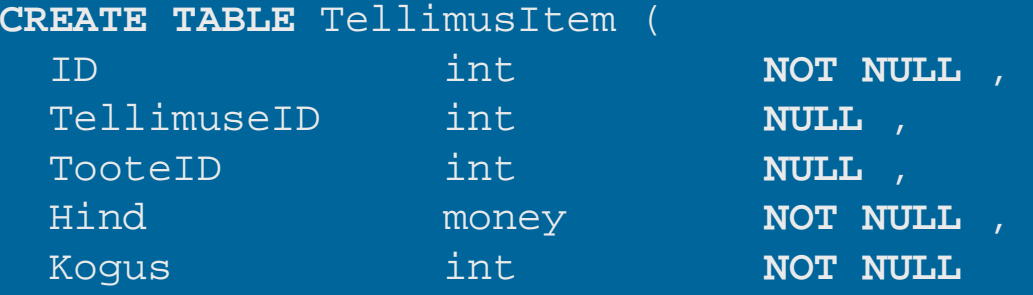

**PRIMARY KEY**(ID), **FOREIGN KEY**(TellimuseID) **REFERENCES** Tellimus(ID), **FOREIGN KEY**(TooteID) **REFERENCES** Tooted(ID)

);

<?php

```
$query = "select Kliendid.Nimi, KliendiTyyp.Nimi from Kliendid,
   KliendiTyyp where Kliendid.KliendiTyybiID = KliendiTyyp.ID";
```

```
$conn_id = odbc_connect("Tooted", "test", "test");
sqry id = odbc do($conn id, $query);
```

```
$Fields = odbc num fields(Sqry_id);print "<table border='1' width='100%'><tr>";
```

```
// Build Column Headers
for (si=1; s i \le sFields; s i++)printf("<th bgcolor='silver'>%s</th>",
         odbc field name($qry id,$i));
```
Veebirakenduste loomine

}

...

```
// Table Body
$Outer=0;
while( odbc_fetch_row( $qry_id )){
  $Outer++;
 print "<tr>";
  for($i=1; $i \leq 5Fields; $i++){
    printf("<td>%s</td>", odbc_result( $qry_id, $i ));
  }
  print "</tr>";
}
print "</table>";
print "<b> Your request returned $Outer rows!</b>";
odbc_close($conn_id);
```
?>

...

### Individuaalne töö

- Analüüsida, millised andmed ülesanne vajab
- Vaadata kuidas eri andmed kõige paremini grupeeruvad (nende baasil luuakse hiljem tabelid), pidades silmas 3 normaalkuju nõudeid
- • Luua andmebaasi relatsioonide diagramm
	- Välja tuua tabeli struktuur (millised andmeväljad ning primaarsed/sekundaarsed võtmed vajalikud on)
- •Luua PHP webileh(-t/-ed) põhiandmete vaatamiseks

•
# Individuaalne töö (jätkub)

### • Ülesandeid

#### Raamatukogu

Kajastada tuleb raamatuid, autoreid, asukohta riiulitel, kirjastusi, laenutajaid, laenutusaegu (millal laenutas ja millal peab tagastama)

#### – Muusika andmebaas

Koosneb kogumikust, esitajast, lugudest, meediast (CD, DVD, Kassett), plaadifirmast

### – Kokaraamat

Toiduained, retseptid, toidu tüübid (maiustud, magustoit, supp, ...)

# Individuaalne töö (jätkub)

### • Ülesandeid

– Saatekava

Jaam, tüüp (TV, raadio, ...), teema, saade, saateaeg

#### – Hindamissüsteem

Aine, õpilane, õpetaja, töö tüüp (arvestus, eksam), tulemus

### Sõidugraafik

(Bussi)liin, peatused, kellaajad

– Ja nii edasi

Veebirakenduste loomine

## <Viited/>

- • SQL & Database design
	- http://w3.one.net/~jhoffman/sqltut.htm
	- http://www.sqlmag.com (SQL Magazine)
	- http://databases.about.com/compute/databases/cs/specificproducts/
- •**ERD** 
	- http://www.arbortext.com/wp.html
	- http://wwwflag.wr.usgs.gov/GLIMS/erd\_desc.html (kasutusnäide)
	- http://www.embarcadero.com/products/Design/erdatasheet.htm (ER Studio)
	- http://www.cai.com/products/alm/erwin.htm (ER*Win*)
	- http://www.datanamic.com/dezign/index.html (DeZign for Databases)

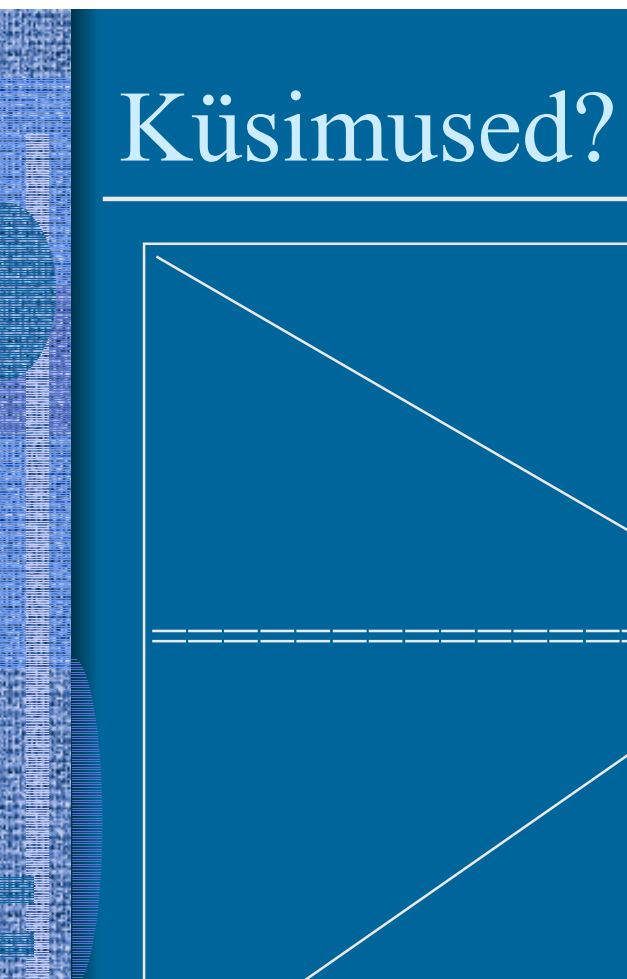

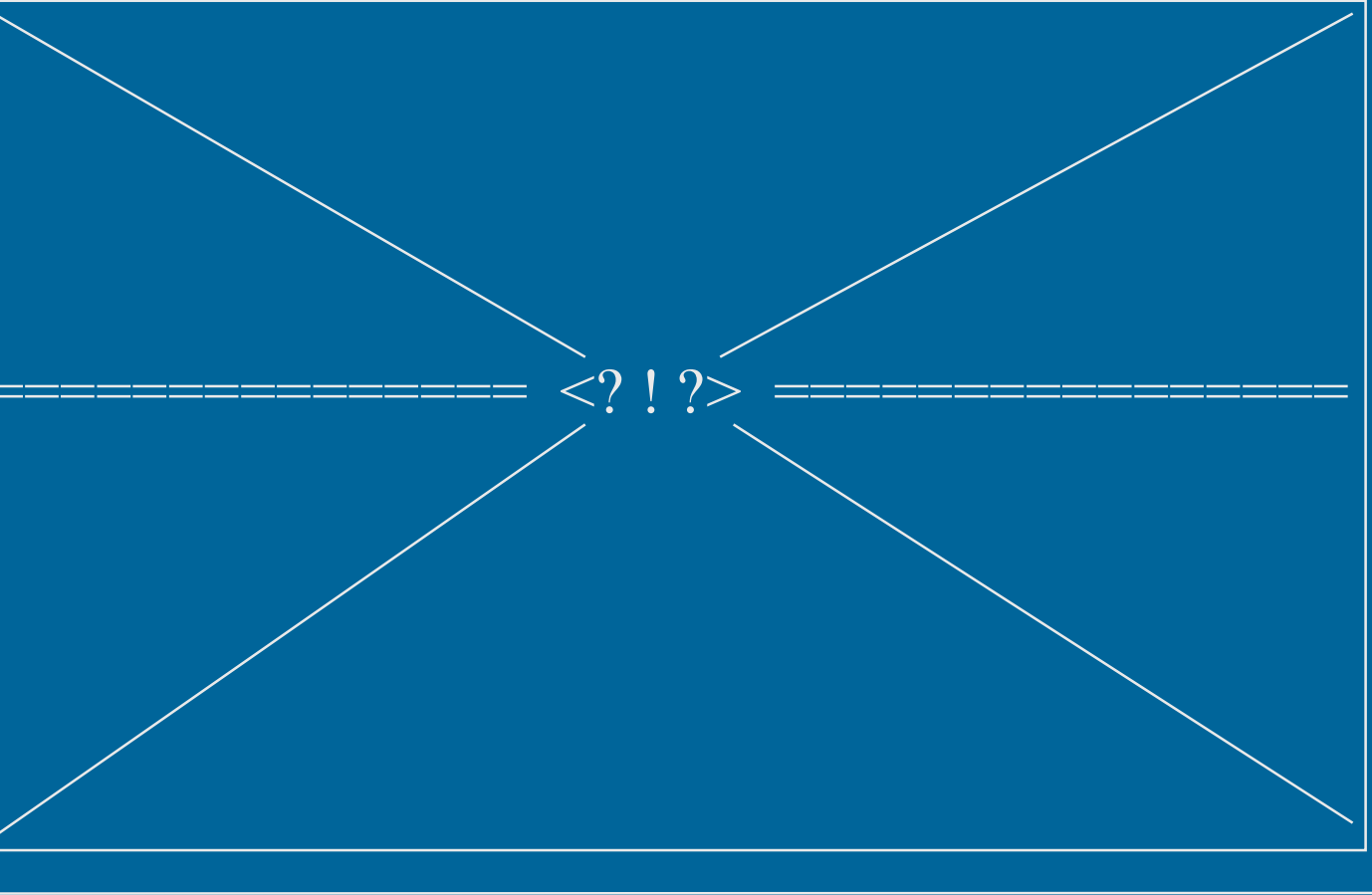

Veebirakenduste loomine

e et al. 1990 et al. 1990 et al. 1990 et al. 1990 et al. 1990 et al. 1990 et al. 1990 et al. 1990 et al. 1990  $VII - 76$